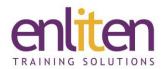

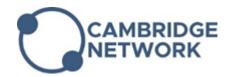

# Adobe Premiere Pro - Introduction 2 Day Course

#### Overview

Adobe Premiere Pro is basically digital video editing software. It lets you create videos, as well as perform colour correction and work with audio. This course covers the fundamentals of non-linear editing techniques and provides various tips and techniques to help you become more productive.

#### **Audience**

Anyone needing to use Premiere Pro to edit videos which can be used on a number of different platforms, e.g. web and DVD.

#### **Course Objectives**

At the end of this course, delegates will be able to:

- ✓ Understand the tools
- ✓ Organise projects
- ✓ Create and refine rough cuts
- ✓ Do multipoint editing
- ✓ Work on transitions
- ✓ Use audio
- ✓ Create titles and credits
- ✓ Work on video effects
- ✓ Use basic colour correction
- ✓ Output video

## **Prerequisites**

No previous video editing knowledge/experience is required to complete this course.

### Course Contents (2 days)

- Basics
  - Setting up a project
  - o Importing footage
  - o Organizing and previewing
  - o Creating the first sequence
- Timeline editing
  - $\circ \quad \text{Navigating the timeline} \\$
  - o Video and audio tracks breakdown
  - o Insert and overwrite edits
  - o The razor tool
  - o Rolling and Ripple trim
  - Using markers
- · Working with colour
  - o Colour correction tools
  - o Lumetri looks and the color workspace
  - o Creating a new look

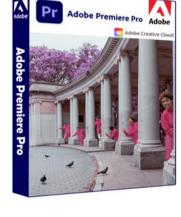

- Effects and titles
  - Video transitions
  - Effect controls
  - o Adding video effects
  - o Creating a new title
- · Working with audio
  - $\circ \quad \text{Adding soundtrack} \\$
  - o Controlling volume levels on the timeline
  - o Clip and Track mixer
  - o Adjusting gain
- Exporting
  - o Export settings
  - o Export effects
  - o Video and audio options

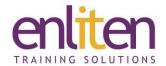

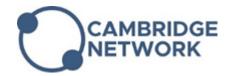

## **Course Materials**

Enliten IT will provide each delegate with a workbook and other useful reference materials where applicable. These may be either paper based or in Adobe pdf format or a combination thereof.